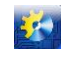

**УДК 004.92**

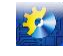

# **РОЗРОБКА ДОСТУПНОЇ ТЕХНОЛОГІЇ СТВОРЕННЯ 3D КОМП'ЮТЕРНИХ МОДЕЛЕЙ НА ОСНОВІ ФОТОГРАММЕТРІЇ. ЧАСТИНА I.**

# **Котлик С.В. <sup>1</sup> , Романюк О.Н. <sup>2</sup> , Соколова О.П. <sup>3</sup> , Котлик Д.В. <sup>4</sup>**

1,3,4 Odessa National University of Technology, Odessa, Ukraine

<sup>2</sup>Vinnytsia National Technical University, Vinnytsia, Ukraine

ORCID: <sup>1</sup>https://orcid.org/0000-0001-5365-1200, <sup>2</sup>https://orcid.org/0000-0002-2245-3364, <sup>3</sup>https://orcid.org/0000-0001-9224- 6734

E-mail: <sup>1</sup>sergknet@gmail.com, <sup>2</sup>[rom8591@gmail.com,](mailto:rom8591@gmail.com) <sup>3</sup>okspetr@ukr.net, <sup>4</sup>daniil27kot@gmail.com

Copyright © 2021 by author and the journal "Automation of technological and business – processes". This work is licensed under the Creative Commons Attribution International License (CC BY). <http://creativecommons.org/licanses/by/4.0>

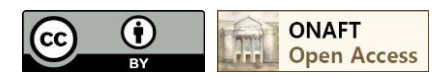

# **DOI: 10.15673/atbp.v14i2.2332**

*Анотація. Ця стаття присвячена розробці доступної побутової економічної технології фотограмметрії для створення тривимірних віртуальних моделей реальних фізичних об'єктів для подальшого друку на 3D-принтері. Створений за цією технологією 3D-прототип (зберігається у вигляді прихованих математичних залежностей як файл з розширенням STL або OBJ) може бути використаний також для поліпшення параметрів початкового об'єкта, поліпшення різних характеристик без реального створення моделі.*

*У роботі показано, що в даний час 3D-друк став невід'ємною частиною промислового виробництва, наведено огляд існуючих технологій 3D-друку, розглянуто найбільш поширену технологію FDM, показано сферу застосування цієї технології, зроблено висновок про перспективність досліджень у цьому напрямку.*

*Також наведено результати аналізу, який показав переваги сканування фізичних об'єктів перед іншими способами створення віртуальних математичних та комп'ютерних моделей, розібрано типи та сфери застосування технологій сканування. У роботі проведено докладний аналіз можливості застосування фотограмметрії у побутових умовах для отримання віртуальних тривимірних моделей, сформульовано покрокову технологію побутової фотограмметрії для отримання 3D-моделей.*

*Abstract. This article is devoted to the development of an affordable household cost-effective photogrammetry technology for creating three-dimensional virtual models of real physical objects for subsequent printing on a 3D-printer. A 3D-prototype created using this technology (saved in the form of hidden mathematical dependencies as a file with the STL or OBJ extension) can also be used to improve the parameters of the initial object, improve its various characteristics without actually creating a model.*

*The paper shows that 3D-printing has now become an integral part of industrial production, provides an overview of existing 3D-printing technologies, considers the most common FDM technology, shows the areas of application of this technology, and concludes that research in this direction is promising.*

*The results of the analysis are also presented, which showed the advantages of scanning physical objects over other methods of creating virtual mathematical and computer models, the types and areas of application of scanning technologies are analyzed. In this work, a detailed analysis of the possibility of using photogrammetry in everyday life to obtain virtual three-dimensional models is carried out, a step-by-step technology of household photogrammetry for obtaining 3D-models is formulated.*

**Ключові слова:** фотограмметрія, 3D-принтер, FDM технологія, G-kod, слайсер, принтер Anycubic Kossel, PLAпластик, сканування

**Key words:** photogrammetry, 3D-printer, FDM technology, G-kod, slicer, Anycubic Kossel printer, PLA plastic, scanning

**Вступ.** Тривимірний або 3D-друк є пошаровим створенням фізичного об'єкту на базі віртуальної тривимірної моделі. На відміну від звичайних принтерів, 3D-принтери друкують не фотографії і тексти, а "речі" - промислові і побутові товари [1, 3, 4, 6].

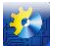

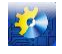

3D-моделювання – одна з найактуальніших новинок 21-го століття. Ми, у більшості випадків, асоціюємо цю технологію з мультиплікацією та кіноіндустрією, проте дана технологія охоплює набагато більше спектрів нашого життя. Одна з таких нових галузей у цій новітній технології – 3D-друк. 3D-принтер - це пристрій, який створює об'ємний предмет на основі віртуальної 3D-моделі. На відміну від звичайного принтера, який виводить інформацію на аркуш паперу, 3D-принтер дозволяє виводити тривимірну інформацію, тобто створювати певні фізичні об'єкти. В основі технології 3D-друку лежить принцип пошарового створення (вирощування) твердої моделі.

Дешевий тривимірний настільний 3D-друк лише в стадії розвитку, проте швидко прогресує завдяки своєму безмежному потенціалу. Це далеко не перебільшення, оскільки завдяки його здатності відтворювати 3D об'єкти - від археологічних експонатів, складних математичних поверхонь, до медичних протезів - технологія має багатообіцяючі перспективи для науки, освіти та стійкого розвитку [5, 6, 7, 11, 17, 38].

З постійним ростом комп'ютерної галузі ростуть и вимоги для спеціалістів, в тому числи і до 3D інженерів. Створення сучасних моделей потребує величезних витрат часу та зусиль. У великих компаніях над створенням 3D об'єктів працюють десятки людей.

В даний час для отримання натуралістичних 3D-об'єктів можна використовувати складні програми тривимірної графіки, але все більшого поширення набуває створення таких моделей за допомогою сканування або фотографії [2, 14, 16, 24, 25, 35, 39]. Сканування за допомогою професійних промислових сканерів дає хороші результати, але їхня вартість (яка виражена 6- та 7-значними цифрами у гривнях) не дозволяє використовувати такі технології для побутових доступних цілей.

**Метою даної роботи** є вдосконалення технології підготовки віртуальних 3D-моделей за допомогою сканування та використання фотографій реального об'єкта в побутових умовах, а також покращення використання технології друку моделі на 3D-принтерах, що друкують пластиком за технологією FDM. Виходячи з вищесказаного, розробка такої технології є досить актуальною темою досліджень у галузі інформаційних технологій.

**Аналіз літературних даних і постановка проблеми.**

В даний час існує 3 основних методи створення промислових продуктів, тобто перехід від ідеї або начерків до фізичного виготовлення виробу [5, 6, 7, 17]. *Субтрактивне виробництво* - це процес розробки продукту, у якому матеріал безперервно вирізається з твердого блоку (наприклад, металу). Це можна зробити вручну (наприклад, за допомогою токарного верстата) або за допомогою верстатів із числовим програмним керуванням (ЧПУ). *Лиття під тиском* - це виробничий процес, який використовується для виробництва виробів у більших обсягах. Деталі виготовляються впорскуванням нагрітого матеріалу у форму. *Адитивне виробництво*, також відоме як 3D-друк, яке є процесом створення тривимірних об'єктів з комп'ютерного файлу, при якому деталь будується шляхом додавання деякого матеріалу шар за шаром.

Зараз дедалі більше компаній у різних виробничих галузях використовують процес 3D-друку, оскільки він дає значні переваги проти більш традиційних методів виробництва - субтрактивним і литтям під тиском. Можна виділити такі відмінні риси та переваги [9, 10, 11, 17]:

• *Швидкість.* Одним з козирів використання 3D-друку є швидке прототипування, тобто можливість спроектувати, виготовити та протестувати потрібну деталь за мінімально можливий час. Це досягається шляхом застосування комп'ютерних програм на всіх стадіях створення моделі. Крім того, у разі потреби конструкція деталі може бути змінена без впливу на швидкість виробничого процесу. До того, як індустрія 3D-друку почала процвітати, виготовлення прототипу займало кілька тижнів. Щоразу, коли вносилася зміна, до процесу додавався ще додатковий час. З урахуванням термінів доставки повна розробка товару від початку остаточно могла займати до року. Сьогодні за допомогою методів 3D-друку фірма може спроектувати деталь, внести зміни, виготовити її на професійному 3Dпринтері та протестувати протягом декількох днів (а іноді й менше). Для малого бізнесу або навіть приватних осіб ця різниця є досить значною. Свобода та творчий підхід, що забезпечуються 3D-друком, означають, що практично все можна створити без складів, заповнених дорогим обладнанням. Немає жодних тривалих термінів виконання замовлення, пов'язаних з необхідністю передачі складних виробничих проектів на аутсорсинг. Це означає свободу обмежень мінімального замовлення, виготовлення потрібних продуктів можливе навіть невеликими партіями. Для невеликих виробничих циклів 3D-друк є найкращим варіантом із погляду швидкості.

*• Вартість*. Застосування 3D-друку у разі невеликих виробничих циклів є найрентабельнішим виробничим процесом. Традиційні методи прототипування, такі, як обробка з ЧПУ та лиття під тиском, вимагають великої кількості дорогих машин, а також набагато більших витрат на кваліфіковану робочу силу, оскільки для їх запуску потрібні досвідчені оператори верстатів та техніки. Це контрастує з процесом 3D-друку, де для виготовлення деталі потрібно лише 1 або 2 машини і набагато менше операторів. При цьому відходів значно менше, тому що деталь створюється з нуля, а не вирізається з цільного блоку, як при субтрактивному виробництві, і не вимагає додаткових інструментів. Завдяки можливості виготовляти вироби з меншою кількістю габаритних деталей та складання, 3D-друк дозволяє заощадити на вартості інструментів та витратах на придбання всього необхідного обладнання. Весь процес вимагає менше часу, ніж звичайні методи.

*• Гнучкість*. Будь-який конкретний 3D-принтер може створити практично все, що вміщується у його обсязі складання, тобто немає спеціалізації у виробництві. У традиційних виробничих процесах кожна нова деталь або зміна конструкції деталі потребує виготовлення нового інструменту, прес-форми, штампу або пристосування для створення

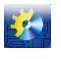

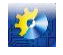

нової деталі. У 3D-друку створена віртуальна модель завантажується в програмне забезпечення для слайсера, додаються необхідні підтримуючі опори у разі потреби, а потім друкується з невеликими змінами або без змін у фізичному обладнанні. 3D-друк дозволяє створювати та виробляти геометричні форми, які неможливо виготовити традиційними методами, як у вигляді окремої деталі, так і взагалі. Такі геометричні форми включають порожнини всередині суцільних деталей та деталі всередині деталей. Також цей спосіб друку, на відміну від традиційних методів, може включати кілька матеріалів в один об'єкт, дозволяючи змішувати та поєднувати безліч кольорів, текстур та механічних властивостей. Оскільки дизайн можна створювати у цифровому вигляді, продукти не повинні обмежуватись геометричною складністю. Це означає, що виробники можуть виробляти більш міцні та легкі компоненти, чим, зокрема, користується аерокосмічна промисловість.

*• Доступність та універсальність*. 3D-друк дозволяє будь-якому користувачеві, навіть з обмеженим досвідом роботи з САПР, редагувати проекти на власний розсуд, створюючи унікальні, індивідуальні нові деталі. Це також означає, що будь-який дизайн може бути виготовлений з широкого спектру різних матеріалів.

• *Конкурентні переваги.* Через високу швидкість виготовлення та нижчу вартість 3D-друку життєвий цикл продукту істотно скорочується. Підприємства можуть покращувати та покращувати продукт, що дозволяє їм випускати якісніші продукти за більш короткий проміжок часу. 3D-друк дозволяє фізично демонструвати новий продукт клієнтам та інвесторам, а не залишати їх на волю уяві, що знижує ризик неправильного розуміння чи втрати інформації під час спілкування. Це також дозволяє проводити економічно ефективне ринкове тестування, отримувати відгуки потенційних клієнтів та інвесторів про реальний продукт без ризику великих авансових витрат на прототипування.

• *Відчутний дизайн та покращене тестування продукту*. При 3D-друку зовсім необов'язково фізично створювати модель, достатньо продемонструвати її прототип на екрані комп'ютера. Надалі створений фізичний прототип може бути ретельно протестований, і, якщо будуть виявлені недоліки, файл CAD може бути змінений у потрібному напрямку, а нова версія моделі роздрукована наступного дня.

• *Висока якість*. Традиційні виробничі процеси можуть призвести до того, що частина партії деталей виявиться дефектною чи несумісною за якістю порівняно з іншими деталями. Під час 3D-друку деталі друкуються послідовно. Кожну наступну окрему деталь можна відслідковувати, що дозволяє виявляти помилки в режимі реального часу, зменшуючи загальну кількість несправних деталей і марно витрачених матеріалів, одночасно підвищуючи стабільну якість вироблених деталей.

*• Зниження ризику втрати інвестицій*. Такі переваги, як висока якість та сталість 3D-друку, дозволяє бізнесу знизити свої виробничі ризики. Технологія дозволяє розробникам продуктів перевіряти прототипи продуктів, перш ніж приступати до значних виробничих інвестицій, які потенційно можуть бути катастрофічними.

• *Доступність.* Системи 3D-друку набагато доступніші і можуть використовуватися набагато ширшим колом людей, ніж традиційні виробничі установки. У порівнянні з величезними витратами, пов'язаними з налаштуванням традиційного виробництва, установка для 3D-друку коштує набагато менше. Крім того, 3D-друк майже повністю автоматизований, практично не вимагає додаткового персоналу для запуску, контролю та обслуговування машини, що робить його набагато доступнішим, ніж інші виробничі системи.

• *Екологія та енергозбереження.* Завдяки 3D-друку менша кількість деталей потребує аутсорсингу для виробництва. Це означає менший вплив на навколишнє середовище, оскільки по всьому світу відправляється менше товарів, і немає необхідності експлуатувати та обслуговувати енергоємний завод.

• *Найменша матеріаломісткість*. 3D-друк створює набагато менше відходів для однієї деталі, а матеріали, що використовуються в 3D-друку, зазвичай підлягають вторинній переробці.

*• Масова персоналізація*. Поряд зі свободою у складності з'являється можливість настроїти продукт практично під будь-які вимоги. Технологія 3D-друку дозволяє виробникам створювати кілька продуктів в одній робочій камері, кожен із яких призначений для задоволення різних вимог кінцевого користувача.

В даний час застосування 3D технологій стає всеосяжним, важко знайти область техніки або побутової сфери, де б такі технології не використовувалися. Такому поширенню багато в чому сприяє той факт, що тривимірні тверді об'єкти створюються з цифрового файлу, причому віртуальну модель можна змінювати, редагувати, вдосконалювати за допомогою комп'ютера багато разів, покращуючи результат у вигляді твердої копії. У міру свого розвитку 3D-друку судилося трансформувати майже всі основні галузі та змінити те, як ми будемо жити та працвати у майбутньому. Якщо на ранніх етапах свого розвитку такі підходи були лише для прототипування та разового виробництва, то зараз вони швидко перетворюються на виробничу технологію.

Сьогодні до найпоширеніших сфер застосування 3D-технологій можна віднести [5, 6, 12, 17, 18, 30, 38]:

**Швидке прототипування та виробництво (**від ідеї до 3D-моделі та створення прототипу в твердій копії зараз минають дні, а не тижні та місяці, як раніше), **Автомобільна промисловість (**автомобільні компанії друкують запасні частини, інструменти, пристрої та деталі для кінцевого використання. 3D-друк дозволив виробляти продукцію на вимогу, що призвело до зниження складських запасів та скорочення циклів проектування та виробництва), **Авіаційна промисловість (**наступний приклад знаменує важливу віху у виробництві 3D-друку: GE Aviation надрукувала на 3Dпринтері 30 000 кобальт-хромових паливних форсунок для своїх авіаційних двигунів LEAP, якій став найбільш продаваним двигуном в аерокосмічній галузі через його високий рівень ефективності), **Будівництво (**деякі компанії

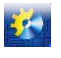

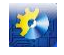

друкують збірні деталі, інші роблять це дома, нікого вже не дивують величезні житлові комплекси, які створюються за рекордно короткі терміни), **Споживчі товари (**в даний час існує безліч прикладів кінцевих споживчих товарів, надрукованих на 3D-принтері, наприклад, асортимент Adidas 4D має повністю надруковану на 3D принтері проміжну підошву і друкується у великих обсягах), **Охорона здоров'я (**у наші дні нерідко можна побачити заголовки про 3Dдруковані імплантати, наприклад, за останнє десятиліття компанія GE Additive надрукувала на 3D-принтері понад 100 000 протезів кульшового суглоба), **Біодрук (**сьогодні технологія 3D-друку вивчається біотехнологічними фірмами та академічними колами щодо можливого використання у додатках тканинної інженерії, де органи та частини тіла будуються з використанням струменевих технологій)**.**

В даний час до 2022 року відомо безліч 3D-технологій [6, 8, 11, 17, 22, 38], які можна звести в кілька груп за принципом дії:

**Екструзія матеріалу** [1, 8, 18, 21, 22]. Процес, при якому нитка з твердого термопластичного матеріалу плавиться, осаджується, охолоджується, утворюючи твердий об'єкт. Існує тільки один тип: моделювання наплавленим напиленням (FDM) або іноді його називають виготовленням наплавлених ниток (FFF).

**Полімеризація** [6, 8, 12]. Процес, заснований на використанні ємності, що містить фотополімерну смолу, яка твердіе під впливом ультрафіолетового випромінювання. Існує два типи: стереолітографія (SLA), в якій використовується точковий лазер, та обробка прямого світла (DLP), в якій використовується проектор.

**Порошкова плавка (полімери)** [6, 17, 18]. Процес, у якому джерело теплової енергії вибірково викликає сплавлення частинок пилу у межах майданчика до створення твердого об'єкту. Існує лише один тип: селективне лазерне спікання (SLS).

**Структурування матеріалу** [6, 7, 18]. Процес, при якому краплі матеріалу вибірково наносяться на будівельну пластину і твердіють під впливом світла. Природа процесу струминного друку матеріалів дозволяє друкувати різними матеріалами на тому самому об'єкті. Існує два типи: струменевий друк матеріалів (MJ) і Drop on Demand (DOD), де використовується пара струменевих принтерів: один з друкованим матеріалом, а інший з допоміжним матеріалом (який зазвичай буває розчинний).

**Зв'язування структури** [8, 12, 17]. Процес, аналогічний SLS, але з використанням лазера для спечення порошку. У ньому використовуються два матеріали: матеріал на основі порошку (будівельний матеріал) та сполучний (зазвичай у рідкій формі). Як будівельний матеріал звичайно використовують пісок або металевий пил.

**Порошкова плавка (метали)** [6, 9, 17, 18]. Процес, у якому використовується джерело тепла для індукції сплаву частинок металевого порошку (пошарово). Існують різні варіанти цієї технології, що змінюють джерела енергії: пряме лазерне спікання металів (DMLS) або селективне лазерне плавлення (SLM) з використанням лазерів, та електроннопроменеве плавлення (EBM) з використанням електронних променів.

Очевидно, що багато технологій є непомірно дорогими і недоступними для більшості людей. Тому на побутовому рівні зазвичай розглядають FDM (моделювання методом наплавлення) та SLA (стереолітографія), які більш-менш доступні на споживчому ринку.

Найбільш поширена технологія FDM, яка використовує в основному пластики PLA та ABS. Біорозкладний пластик PLA дешевий, він виготовлений з кукурудзяного крохмалю, і не сильно пахне при нагріванні. Тим часом ABS жорсткіший і може випускати більш тонкі моделі, але це дорожче, необхідні більш високі температури та достатня вентиляція, щоб позбутися специфічного запаху. Смола, що використовується в SLA-принтерах, ще дорожча, але здатна давати більш точні результати. Деякі принтери FDM дозволяють друкувати з кількома кольорами або навіть з різними типами матеріалу в тому ж друку. Для цього вони використовують більше одного екструдера та сопла. Можна також екструдувати металеву пасту, біогелі, бетон, шоколад та широкий спектр інших матеріалів, але найпоширеніші пластмаси. Характеристики технології FDM:

• використовувані матеріали: пластикова нитка (PLA, ABS, PET, PETG, TPU, нейлон, ASA, ПК, HIPS, вуглецеве волокно та багато інших);

• точність розмірів:  $\pm 0.5\%$  (нижня межа  $\pm 0.5$  мм);

• загальні області застосування: електричні корпуси, перевірка форми та посадки, фігурки та пристосування, моделі для лиття за виплавлюваними моделями тощо.

• сильні сторони: найдешевший метод 3D-друку, широкий вибір матеріалів, що використовуються.

Постійне зростання галузі 3D-друку призводить до зростання вимог як якості віртуальних моделей, так і до підвищення рівня освіти фахівців. Створення сучасних виробничих (та й не тільки) моделей потребує воістину гігантських витрат часу та зусиль, а також високої кваліфікації (а іноді й художнього таланту) співробітників фірм. У великих компаніях над створенням комп'ютерних 3D-моделей працюють десятки та сотні людей. При цьому використовуються складні програми тривимірної графіки, що вимагають для свого функціонування великих обсягів комп'ютерної пам'яті та швидкодії (далеко не всякий комп'ютер підтримує сучасні додатки типу 3D MAX). В даний час все більшого поширення набуває технологія створення таких моделей за допомогою сканування або фотографії, що дозволяє достатньо швидко отримати досить чітку цифрову модель вхідного об'єкта [13, 14, 15, 29, 35, 37, 39].

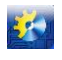

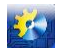

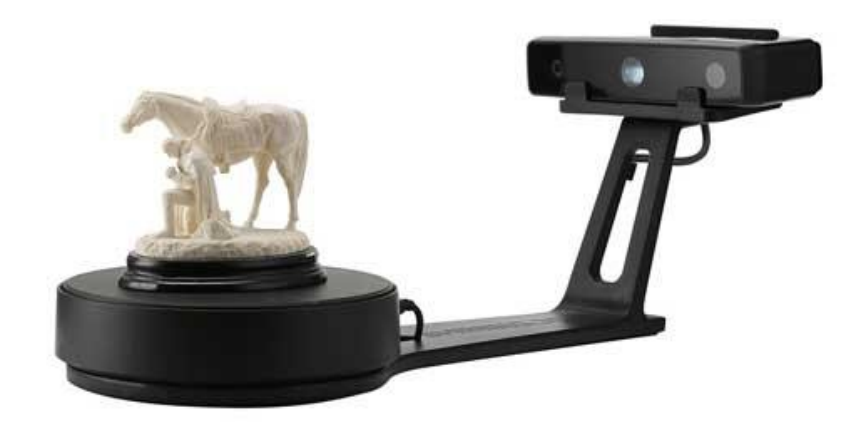

**Рис. 1 – Сканування моделі компактним сканером**

3D-сканування - це процес аналізу об'єкта з реального світу для збору всіх даних, щоб відтворити його форму та зовнішній вигляд у цифровому вигляді. Завдяки цьому процесу об'єкт може стати 3D-моделлю, яка буде основою для 3D-проекту, а надалі може бути корисною для реконструкції, аналізу або моделювання ідей (рис.1).

Якщо коротко, 3D-сканування об'єктів – це процес перетворення фізичної форми реального об'єкта на цифровий вигляд. 3D-сканування об'єктів допомагає підготувати необхідну модель до 3D-друку і в ряді випадків може відіграти вирішальну роль у побудові результуючої цифрової моделі.

Існують різні прилади та методи для 3D-сканування об'єктів, тобто різні засоби створення цифрової версії реального об'єкта. З усіх видів технологій 3D-сканування можна виділити чотири основні, наведені нижче. Немає «кращої» технології 3D-сканування, кожен метод вирішує унікальні проблеми, забезпечуючи найкраще рішення у різних контекстах.

**Лазерне 3D-сканування** [14, 15, 16, 24]. Лазерне 3D-сканування, безумовно, є найбільш поширеним методом 3Dсканування, що використовується. У цьому методі цифрове захоплення форми об'єкта проводиться за допомогою лазерного випромінювання для отримання цифрового представлення реальної моделі (рис.2).

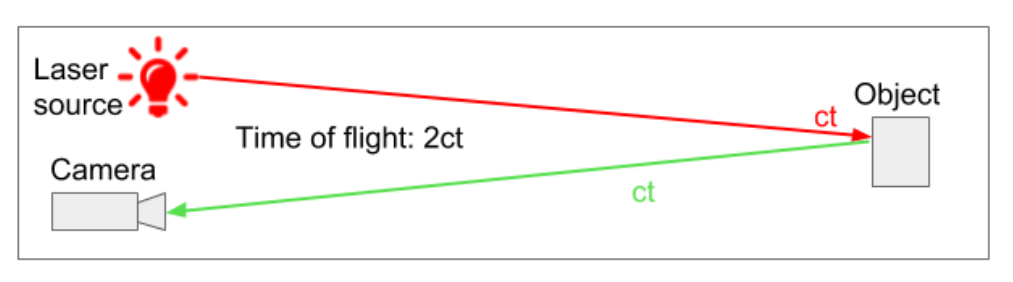

**Рис.2 – Принцип сканування лазерним сканером**

Лазерне сканування об'єднує два набори інформації для створення хмари точок поверхні об'єкта: дані від лазера, що освітлює об'єкт, і дані від іншого датчика (зазвичай це камера, що рухається, або дві стаціонарні). Програмне забезпечення для 3D-сканування зшиває ці набори даних разом, використовуючи відому відстань між положенням камери та джерелом лазера, щоб створити точки моделі. Для побудови тривимірної геометрії на основі лазерного сканування необхідно визначити де падає лазерна лінія на зображеннях, знятих камерою під час сканування. Лазерна лінія зазвичай є яскравим пікселем зображення, але іноді можуть бути захоплені й інші джерела світла. Захоплені точки записують усі, від деталей поверхні та текстури до кольору, створюючи пряме уявлення відсканованого об'єкта.

Ці 3D-сканери (рис.1) здатні вимірювати дуже дрібні деталі та захоплювати об'єкти довільної форми для створення високоточних віртуальних форм. Такий метод сканування ідеально підходить для вимірювання та контролю об'єктів складної геометрії. Він дозволяє отримувати вимірювання та дані тих об'єктів, де це неможливо зробити традиційними методами. Сканер, що використовує лазерне світло, трохи схожий на камеру: він може зафіксувати лише те, що знаходиться у його полі зору. При цьому лазерна точка або лінія проектується з пристрою на об'єкт, датчик вимірює відстань до поверхні цього об'єкта. Обробляючи ці дані, їх можна перетворити на тріангульовану сітку, а потім на модель САПР.

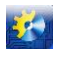

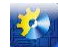

# **Photogrammetry 3D Scanning**

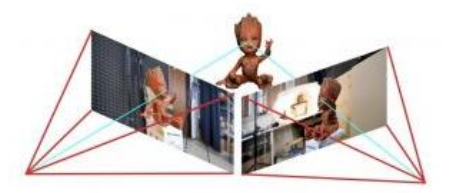

# **Рис.3 – Принцип сканування за допомогою фотограмметрії**

**Фотограмметрія** [16, 24, 25, 27, 32, 33]. Фотограмметрія — це наука про проведення вимірювань за фотографіями. Цей метод використовує паралакс, отриманий між декількома знімками, знятими з різних точок зору. Фотограмметрію можна використовувати для запису складних 2D- та 3D-полів руху. Метод імітує стереоскопію бінокулярного людського зору та використовується для отримання всієї інформації про існуючі фізичні об'єкти. Цей процес збирає дані про форму, обсяг і глибину об'єкта, який необхідно відсканувати. Цей метод більш схильний до помилок і дає менш послідовні результати, але він більш доступний і адаптується до різних програм, про що свідчить недавнє збільшення його використання в додатках для смартфонів (рис.3).

Такий підхід не дозволить отримувати найточніший результат, але за допомогою хорошого програмного забезпечення фотограмметрії його застосування дає цілком задовільні результати. Методи стереогляду та фотограмметрії використовуються у робототехніці, 3D-картографуванні будівель та 3D-фільмах.

**Технологія контактного 3D-сканування** [13, 16, 24]. Контактне 3D-сканування інвазивніше, ніж вищезгадані процеси. Воно використовує зонд – стаціонарний або рухомий – для встановлення контакту з поверхнею об'єкта. Програмне забезпечення, що використовується з датчиком, визначає, як і де датчик стосується поверхні, і може записувати тривимірне розташування поверхні.

**Сканування структурованого білого світу** [15, 16, 29]. У цьому методі сканування структурованого світла одне з положень камери, що використовувалося у попередніх методах сканування, фактично замінюється проектором, який проектує різні світлові візерунки на поверхню об'єкта. Те, як об'єкти спотворюють ці візерунки, записується, що дозволяє створити 3D-зображення. Точки моделі створюються з використанням відомого положення камери та інформації про світловий зразок, що падає на об'єкт. Щоб бути ефективним, має бути точний взаємозв'язок між проектором та пікселями камери. Сканування структурованого світла використовується у технології розпізнавання осіб, зворотному інжинірингу, проектуванні, виробництві та віддаленому розпізнаванні навколишнього середовища (рис.4).

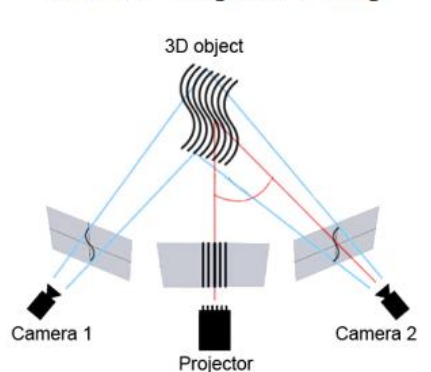

# **Structured Light Scanning**

#### **Рис.4 – Принцип сканування за допомогою структурованого білого цвіту**

**Методи і матеріали досліджень.** Фотограмметрія працює шляхом отримання геометричної інформації з двовимірного зображення. Комбінуючи безліч картинок, можна створити об'ємне зображення. Справді, можна зробити 3D-модель об'єкта з кількома зображеннями цього об'єкта, знятими з різних точок зору, щоб отримати повне уявлення про об'єкт. Для цього не обов'язково використовувати 3D-сканер, можна використовувати простий смартфон, планшет або сучасний фотоапарат з гарною стабілізацією зображення [26, 27,28,31, 40].

Фотограмметрія майже така ж стара, як і сама фотографія. З моменту свого розвитку приблизно 150 років тому фотограмметрія перейшла від суто аналогової, оптико-механічної техніки до аналітичних методів, заснованих на автоматизованому вирішенні математичних алгоритмів, і, нарешті, до цифрової або електронної фотограмметрії, заснованої на цифрових зображеннях та комп'ютерному зорі, позбавленому будь-якої оптики та механічного

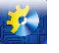

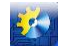

обладнання. Фотограмметрія насамперед пов'язана з точними вимірами тривимірних об'єктів та географічної місцевості за двовимірними фотографіями. Програми включають вимірювання координат; кількісне визначення відстаней, висот, площ та обсягів; підготовка топографічних карток; створення цифрових моделей об'єктів.

Завдяки фотограмметрії та ряду складних алгоритмів можна отримувати цифрову 3D-модель, використовуючи кілька фотографій вихідного об'єкта реального світу завдяки потужному процесу реконструкції. Чим більше вихідних фотографій, тим точніше буде 3D-дизайн віртуальної моделі. Також можна перетворити одне зображення на 3Dмодель, але, очевидно, отримати оптимальний результат тільки з одним зображенням досить важко (фахівцю потрібно домислювати невидимі площини на фото).

Використання фотограмметрії дозволяє сканувати великі об'єкти або ландшафти, які інакше неможливо було б оцифрувати. Завдяки цьому методу можна отримувати карти з аерофотознімків. Це важливий інструмент для архітекторів, інженерів та всіх, кому необхідно створювати топографічні карти, архітектуру, геологію. Фотограмметрія використовується у збройних силах, для топографічної зйомки чи отримання рельєфу місцевості. Археологи також використовують її для створення планів складних та віддалених об'єктів.

Фотограмметрія, як випливає з її назви, є методом вимірювання тривимірних координат, в якому фотографії використовуються як основний засіб метрології або вимірювань. Основним принципом, який використовується у фотограмметрії, є тріангуляція. Роблячи фотографії принаймні з двох різних місць, можна розвинути так звані лінії візування від кожної камери до точок на об'єкті. Ці лінії огляду, іноді звані променями через їхню оптичну природу, математично перетинаються для отримання тривимірних координат точок інтересу.

У фотограмметрії для визначення просторових координат точок відсканованого об'єкта застосовується кілька систем координат: основна прямокутна система координат, фотограмметрична система координат, допоміжна система координат [25, 27, 31, 33].

Фотограмметрична система координат (на рис.5 права система координат OXYZ) у випадку може розташовуватися довільно, тобто початок системи координат та напрями осей фотограмметричної системи координат можуть бути будь-якими. У окремому випадку початок поєднують з якоюсь точкою місцевості, або з центром проекції знімка, а площину XY встановлюють горизонтально (рис. 5).

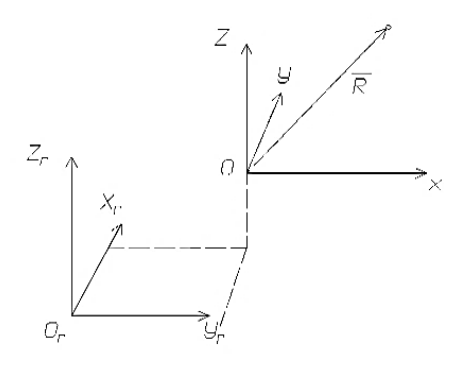

#### **Рис.5 – Фотограмметрична система координат**

Допоміжна система координат Sẍỹẑ – система координат, у якій зображення точки має три координати (рис.6). Осі ẍ та ỹ цієї системи координат паралельні відповідним осям плоскої системи координат oxy, а вісь ẑ збігається з головним променем So (оптичною віссю). Компонентами вектора, що визначає положення точки знімка - зображення точки об'єкта, в системі S $\ddot{x}\ddot{y}\hat{z}$  будуть:  $\ddot{x}$ ,  $\ddot{y}$  i  $\hat{z}$  = const = - f, де f - фокусна відстань,

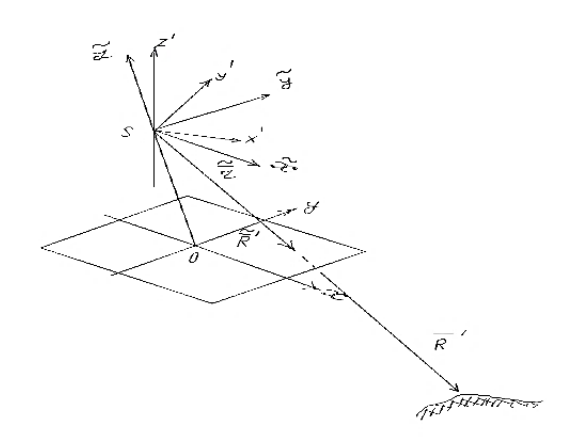

#### **Рис. 6 – Допоміжна система координат**

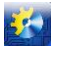

# Автоматизація технологічних і бізнес-процесів Volume 14, Issue 2 /2022 <http://www.atbp.onaft.edu.ua/>

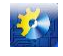

Дана система координат відіграє важливу роль у встановленні залежностей між плоскими координатами зображення точок об'єкта та координатами точок об'єкта у просторі предметів.

Фотограмметрія дозволяє також отримати тривимірні координати з точок на двох двовимірних зображеннях, які можуть бути зняті з різних положень (наприклад, за допомогою камер із зарядовим зв'язком (ПЗЗ, рис.7). У цьому випадку точки на кожному з 2D-зображень (т е. точки, які, як відомо, є однаковими на двох зображеннях) визначалися перетином горизонтальних і вертикальних лазерних ліній, які сканувалися по обличчю пацієнта (рис.7). На рис.7 дві ПЗЗ-камери розташовані позаду сканованого об'єкта, а дзеркало, у свою чергу, спрямоване таким чином, що воно буде бачити обличчя пацієнта.

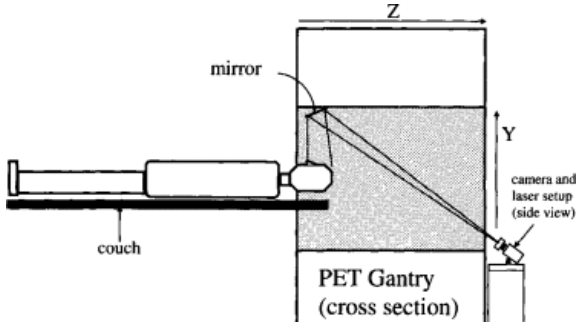

**Рис. 7 – Конфігурація для вимірювання фотограмметричної інформації у сканері.**

Для оцифрування фізичних об'єктів фотограмметрія повинна вимірювати та записувати два різні атрибути. Поперше, необхідно виміряти положення кожної точки поверхні на цільовому об'єкті; по-друге, слід визначити характер кожної точки (наприклад, колір, прозорість, відбивну здатність). Для оцінки положення потрібна серія зображень (не менше двох, але зазвичай від десятків до кількох сотень) під різними кутами для збирання просторової інформації. Алгоритми порівнюють різні сегменти зображення та їхнє відносне переміщення один щодо одного від зображення до зображення. Узагальнюючи, цей процес можна порівняти з людським сприйняттям глибини за допомогою паралаксу руху, що дозволяє людям оцінювати глибину за кількістю руху в їхньому полі зору, при цьому віддалені об'єкти рухаються з меншою швидкістю, ніж об'єкти поблизу. Виходячи з цього оцінюється відносне положення кожного зображення, відповідно, параметрів камери (рис.8). На рисунку зображено один із можливих варіантів використання фотограмметрії — оцифрування історичних артефактів для музеїв та освітніх цілей. Сині конуси представляють положення камери на фотографіях фізичного об'єкта (ліворуч), обчислюються попередні координати (праворуч), знімки екрана робляться в 3DF, а стрілки додаються для вказівки орієнтації камери.

Отриману цифрову репліку можна вважати точною цифровою копією фізичного об'єкта, точність якої залежить від кількох змінних, таких як якість вихідного зображення, кількість включених вершин або алгоритми. Згодом весь зовнішній вигляд об'єкта оцифровується, текстури генеруються з вихідних зображень і накладаються на поверхню 3Dсітки. Сучасні графічні движки дозволяють використовувати розширені текстури з динамічними функціями, такими як прозорість або відображення. Однак ці ефекти, як правило, необхідно застосовувати вручну, оскільки їх важко знайти автоматично за допомогою методів фотограмметрії.

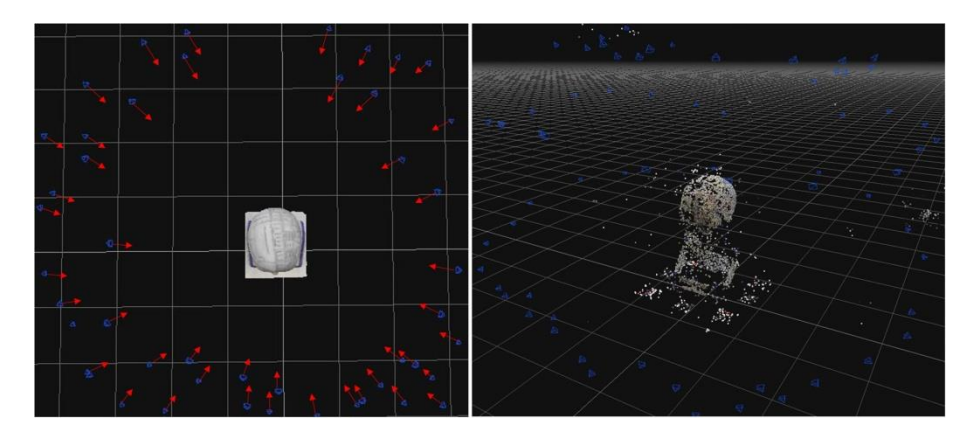

**Рис. 8 – Скріншот, який показує, як створюється віртуальна модель за допомогою серії фотографій**

Жоден сучасний сканер (рис.1) не може відсканувати складну модель таким чином, щоб потім не знадобилося втручання спеціалізованого програмного забезпечення. На пост-обробку отриманої сканером інформації, хорошому фахівцю знадобиться кілька годин, що, звичайно, значно швидше, ніж моделювання об'єкта з нуля. Але з іншого боку, моделювання вручну є повністю контрольованим процесом, на відміну від роботи тривимірних сканерів, які не в змозі уникнути розриву сітки. Важко також працювати зі складним рельєфом поверхні моделей і т.д. В результаті багато

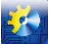

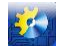

моделей виходять формою досить точними, але їх подальше вживання вимагає втручання спеціаліста. У будь-якому випадку, якщо навіть модельєру доведеться створювати модель знову, то «заготовка», що є під рукою, прискорить робочий процес [27, 31, 32, 33, 36].

Слід також враховувати, що застосування професійних сканерів досить трудомісткий і витратний процес. Вартість сучасних сканерів складає суму з п'ятьма, а то й шістьма знаками, що, природно, робить їх важко застосовними у повсякденній обивательській обстановці. В результаті при необхідності сканування багато хто вдається до технології фотограмметрії [25, 26, 29].

У цій роботі зроблено спробу обґрунтувати можливість застосування технології фотограмметрії у повсякденних умовах, без застосування будь-яких дорогих пристроїв та складних комп'ютерних програм.

Ця технологія дозволить створювати об'ємну 3D-модель реального фізичного об'єкта, використовуючи велику кількість його фотографій. У процесі досліджень використовуватимуться лише програми, що розповсюджуються безкоштовно (або умовно-безкоштовно), фотографування – за допомогою побутового фотоапарату чи телефону. Фотограмметрія дозволяє визначати розмір об'єкта, його положення у просторі та дозволяє відтворити вихідну модель у віртуальному вигляді у найдрібніших деталях. Викладення матеріалу супроводжуватиметься фото та скріншотами створення та друку 3D-моделі реального об'єкта – пляшки.

Фотограмметрія передбачає використання великої кількості фотознімків об'єкта під різними ракурсами, які потім обробляються за допомогою спеціальних комп'ютерних програм. У цій роботі було досліджено можливості наступних програм, що використовують технологію фотограмметрії: RealityCapture, Agisoft Photoscan, Meshroom [13, 23, 31, 32]. У 2 частині цієї статті буде наведено докладний порівняльний аналіз застосування цих програм для цілей фотограмметрії, обгрунтований вибір додатку RealityCapture для подальшого використання.

Для створення готової 3D-моделі потрібна велика кількість фотографій. Знімків має бути не менше 20 навіть для найпростіших та найменших об'єктів. Максимальної кількості фотографій немає. Для створення моделі людської голови рекомендують використовувати не менше 600 фотознімків, у той час як для створення моделі будівлі може знадобитися не менше 2000, а то й 3000 фото. Для обробки такої кількості фотографій необхідне потужне та сучасне обладнання комп'ютера. Багатьма авторами рекомендується використовувати процесор з продуктивністю лише на рівні I7 з щонайменше 4 фізичними ядрами. Також радиться застосовувати не менше 12Гб оперативної пам'яті, ідеальним є варіант із 32Гб ОЗУ. Графічний процесор повинен бути не меншим за NVidia Geforce 1050.

У цій роботі використовувався комп'ютер із такими характеристиками: процесор: Intel Core i5-8300H; графічний процесор: NVidia GeForce GTX 1050 4Gb GDDR5; оперативна пам'ять: 8Gb DDR4.

Перед початком роботи за технологією фотограмметрії для побудови якісної моделі необхідно налаштувати пристрій, за допомогою якого робляться знімки реального об'єкта. Рекомендується побутовий фотоапарат, всі налаштування якого мають бути виставлені вручну, оскільки при створенні фотографій в автоматичному режимі налаштування можуть відрізнятися залежно від ракурсу і надалі програма не зможе визначити місце фотографій один до одного. Рекомендовані (визначені експериментально) налаштування камери: ISO: якомога нижче, переважно не вище 400; швидкість роботи затвора: якомога вище, переважно не нижче 1/125; фокусна відстань: використовувати об'єктив 50 для мінімізації спотворень; діафрагма: рекомендується значення f8.

Також для роботи знадобиться простір, в якому міститься об'єкт з можливістю пересуватися навколо нього з усіх можливих ракурсів. Освітлення має бути якнайкраще, об'єкт повинен бути освітлений з усіх боків. В ідеальному варіанті потрібно використовувати штатив або стабілізатор, це допоможе позбутися перешкод через тремтіння рук (оскільки зйомка ведеться на низькій швидкості роботи затвора - це важливо). Навіть незначні коливання впливають на якість зображення, що, своєю чергою, вплине на роботу програми та об'єкт буде створити неможливо (рис.9).

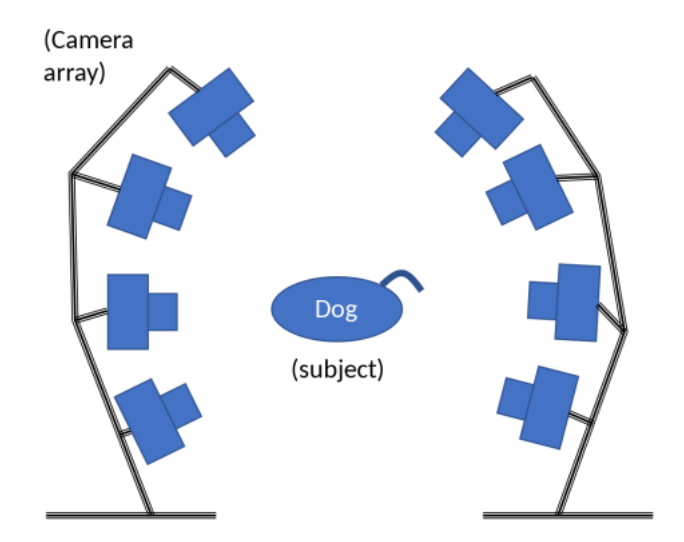

**Рис. 9 – Схема використання фотокамер при фотограмметрії**

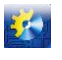

### Автоматизація технологічних і бізнес-процесів Volume 14, Issue 2 /2022 http://www.athp.onaft.edu.ua/

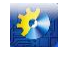

Фотограмметрія використовує у своїй основі принципи оптики та геометрії. Визначення координат об'єкта у просторі здійснюється шляхом обчислення та порівняння точок на двох і більше фотознімках (насамперед на двох зображеннях визначаються 2 однакові точки). Наступним кроком є проведення променя від місця розташування фотоапарату до точки, грубо такі промені можна назвати промені зору, тому що їх принцип роботи схожий на роботу людського зору. Перетином таких променів будуть координати шуканої точки в просторі. Сучасні програми можуть самостійно визначати положення камери шляхом порівняння великої кількості точок на більшій кількості фотографій. Через таку величезну кількість обчислень і потрібні такі величезні обчислювальні потужності комп'ютерної техніки. Чим більше фотографій буде зроблено, тим більш точна 3D-модель вийде (але тим більше часу та обчислювальних потужностей використовується). Приклад застосування фотоапарата у побутових умовах для фотограмметрії у цій роботі показано на рис.10.

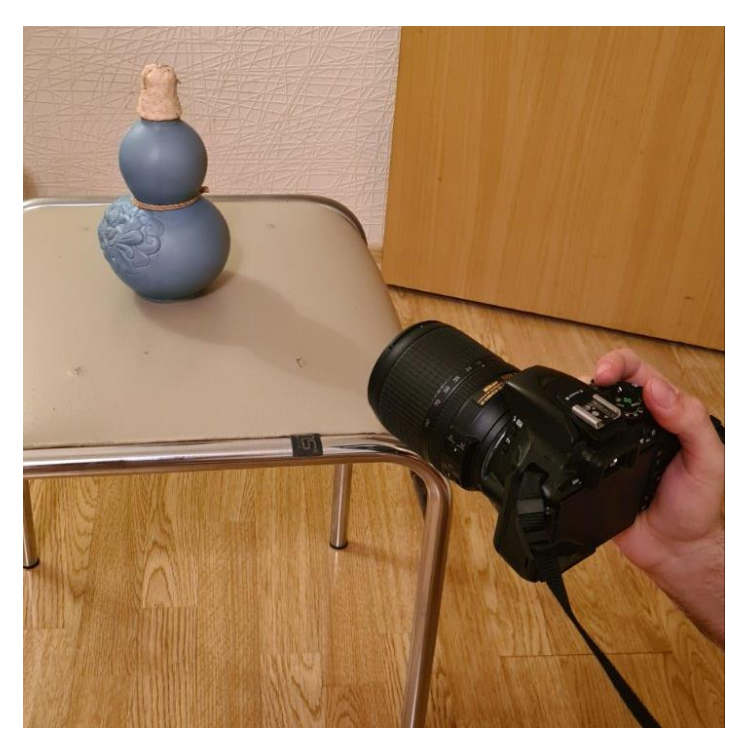

**Рис. 10 – Зйомка побутовим фотоапаратом для отримання моделі**

Зробити ідеальні фотографії практично неможливо, тому практично всі програми, що працюють із фотограмметрією, використовують так звані опорні точки. Опорні точки ставляться на двох схожих між собою фотографіях, становище яких програма не може визначити самостійно. Наприклад, програма Reality Capture після вирівнювання фотографій створює групи з фотографій, які вдалося порівняти між собою. Опорні точки допомагають зв'язати фотографії однієї групи з іншою групою. Якщо груп фотографій більше однієї, створити модель буде неможливо, оскільки програма вважатиме їх як різні об'єкти. Зробити так, щоб визначилося положення всіх камер практично неможливо, тому чим більше фотографій буде зроблено, тим краще [28, 29, 32, 34].

Разом з визначенням положень камер створюється хмара точок, за допомогою яких камери розставляються у віртуальному просторі комп'ютера. Візуально це виглядає як великий набір незв'язаних пікселів, але формою ця хмара пікселів вже має нагадувати шукану модель. Кількість таких точок можна задавати вручну. На жаль, велика кількість таких точок модель значно краще не зроблять, а ось час роботи програми значно зросте.

Після того, як практично всі камери визначилися в застосунку правильно, з похибкою від 3 до 20 (залежно від кількості вихідних фотографій), можна приступати до створення повноцінної моделі. Програма починає підбирати решту точок і створювати полігони між ними. Кількість таких полігонів також можна виставити вручну. Велика кількість полігонів уповільнює роботу програм, але покращує якість моделі.

Нерідко разом з моделлю по фотографіям, що використовуються, створюється і частина її оточення. Це дуже уповільнює роботу програми, збільшує навантаження на обчислювальні потужності комп'ютерної техніки, також збільшує вагу моделі. На жаль, цього не уникнути, оскільки навколишні об'єкти допомагають із визначенням координат об'єкта у просторі. Після створення моделі на неї можна накласти текстури на основі фотографій. Накладання текстур є необов'язковим, якщо моделі будуть друкуватися однотонними.

Створення ідеальної моделі неможливо, навіть при використанні більше 100 фотографій. Тому в більшості випадків доводиться допрацьовувати моделі вручну, для чого підійдуть програми для 3D моделювання (такі, як 3D Max, Blender).

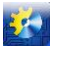

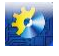

Таким чином, пропонується наступна недорога технологія фотограмметрії у побутових умовах:

 за допомогою звичайного фотоапарата або телефону при хорошому освітленні робиться кілька десятків фотографій (чим складніше вихідна модель, тим більше потрібно робити знімків);

фотографії обробляються з допомогою однієї з програм фотограмметрії (наприклад, Reality Capture);

 якщо з фотографією програма створює також 3D-модель частини її оточення, вона прибирається за допомогою програми для 3D-моделювання (наприклад, 3D Max);

 якщо необхідно згладжування отриманої моделі (нерівності можуть отримуватися в результаті тіней при фотографуванні), можна використовувати їх вирівнювання програмами Blender або Zbrush;

 отримана модель у форматі STL або OBJ обробляється в слайсері (наприклад у програмі Cura) для отримання коду для конкретного 3D-принтеру;

 виробляється друк реального об'єкта на основі збудованої раніше віртуальної 3D-моделі на побутовому 3Dпринтері.

Приклад побудови тривимірної моделі за цією технологією наведено на рис.11.

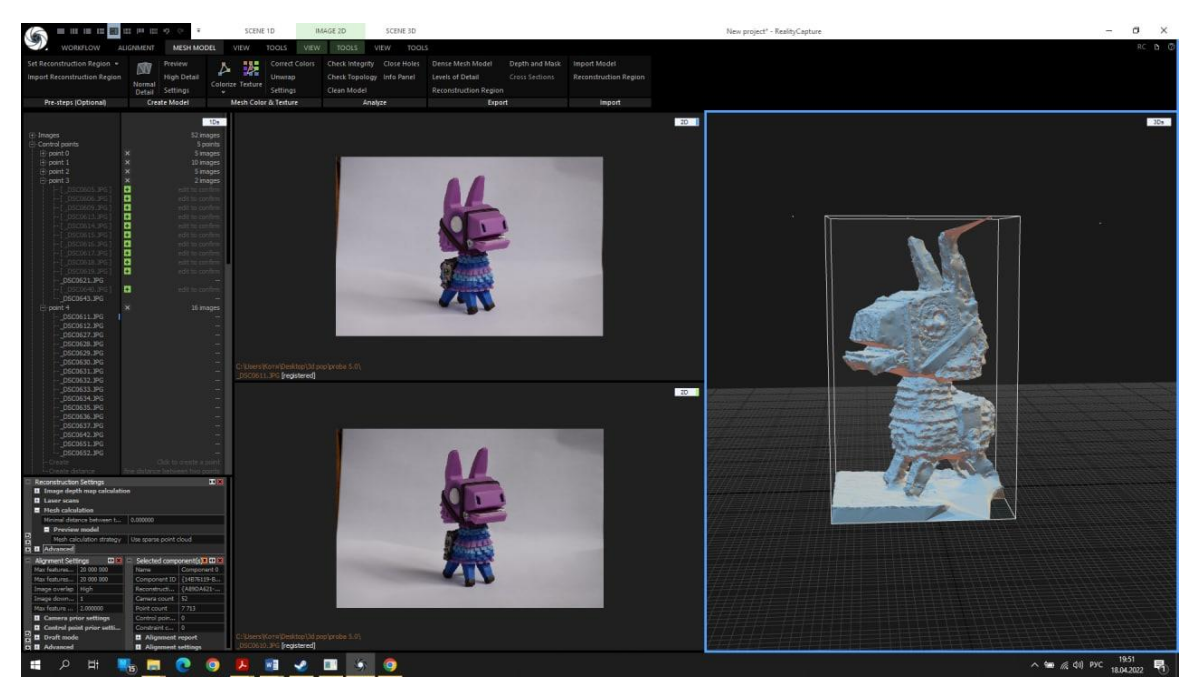

**Рис. 11 – Ілюстрація створення з реальної фігури (ліворуч) віртаульної моделі (праворуч) за допомогою запропонованої технології фотограмметрії у побутових умовах**

У частині 2 цієї статті буде показано експериментальні дослідження розробленої технології фотограмметрії в побутових умовах, наведено найбільш пристосовані характеристики обладнання та параметри налаштування застосовуваних програм, показано докладний приклад складання моделі за цією технологією та особливості друку її на 3D принтері за технологією FDM.

**Результати досліджень.** Розроблена доступна побутова технологія фотограмметрії для створення тривимірних віртуальних моделей реальних фізичних об'єктів для подальшого друку на 3D-принтері, показано результати обробки тестової фігурки за цим методом. Створений за цією технологією 3D-прототип (який зберігається у вигляді математичних залежностей як файл з розширенням STL або OBJ) може бути використаний також для поліпшення параметрів початкового об'єкта, для підвищення ефективності 3D-друку за рахунок зменшення кількості підпорок у розрахунках слайсера, для об'ємного редагування моделі для покращення її споживчих характеристик.

## **Список використаних джерел**

- [1]. Котлик Д.В., Мунтян І.В. Система управління 3D принтера Smartprint HB-8, для створення 3D моделей будьякої складності // Стан, досягнення і перспективи інформаційних систем і технологій / Матеріали ХХ Всеукраїнської науково-технічної конференції молодих вчених, аспірантів та студентів. Частина І. Одеса, 21-22 квітня 2020 р. - Одеса, Видавництво ОНАХТ, 2020 р. - С.106 - 108.
- [2]. Стоянов В.А., Котлик Д.В. Створення комп'ютерних тривимірних моделей за їхнім графічним зображенням. / Матеріали XXII Всеукраїнської науково-технічної конференції молодих вчених, аспірантів та студентів «Стан, досягнення та перспективи інформаційних систем і технологій», (Одеса, 21-22 квітня 2022 р.) / Одеса: ОНАХТ, 2022, с.197 – 199.

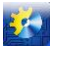

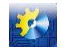

- [3]. Daniil Kotlyk, Iryna Muntian. Research and improvement of 3D printing with ABS plastic using FDM technology / Black Sea Science 2020: Proceedings of the International Competition of Student Scientific Works. Information Technology, Automation and Robotics. / Odessa National Academy of Food Technologies; B.Yegorov, M. Mardar, S.Kotlyk (editors-in-chief.) [et al.]. - Odessa: ONAFT, 2020. - р.160-169.
- [4]. Котлик Д.В., Соколова О.П., Котлик С.В. Утиліта калібрування 3D принтерів, зібраних на базі ARDUINO MEGA / Матеріали XXI Всеукраїнської науково-технічної конференції молодих вчених, аспірантів та студентів «Стан, досягнення та перспективи інформаційних систем і технологій», (Одеса, 22-23 квітня 2021 р.) / Одеса: ОНАХТ, 2021, с.190 – 193.
- [5]. Виртуальность как моделирование реального мира [Електронний ресурс]. Режим доступу: <https://younglinux.info/blender/virtualreality.php>
- [6]. Рэдвуд Б., Шофер Ф., Раррэт Б. 3D печать. Практическое руководство / пер.с англ.. М.А.Райтмана. М.:ДМК Пресс, 2020. – 220 с.
- [7]. 3D-печать: третья индустриально-цифровая революция. Часть 1. [Електронний ресурс]. Режим доступу: http://blogerator.ru
- [8]. Гайд по 3D-печати [Електронний ресурс]. Режим доступу: https://3dpapa.ru/3d-printing-guide/
- [9]. 10 Advantages of 3D Printing [Електронний ресурс]. Режим доступу:https://www.makerbot.com/stories/engineering/advantages-of-3d-printing/
- [10]. 5 Advantages of 3D Printing [Електронний ресурс]. Режим доступу: https://www.ardelengineering.com/blog/5 advantages-of-3d-printing
- [11]. What is 3D Printing? [Електронний ресурс]. Режим доступу: https://3dprinting.com/what-is-3d-printing/
- [12]. 3D Printing: A complete guide [Електронний ресурс]. Режим доступу: https://www.trustedreviews.com/opinion/3d-printing-a-complete-guide-trusted-reviews-2932990
- [13]. 3D scanning [Електронний ресурс]. Режим доступу: https://en.wikipedia.org/wiki/3D\_scanning
- [14]. How do 3D Scanners Work? [Електронний ресурс]. Режим доступу: https://matterandform.net/blog/how-do-3dscanners-work?d
- [15]. The Real Value of 3D Scanning and its Applications [Електронний ресурс]. Режим доступу: https://weareprintlab.com/blog/the-real-value-of-3d-scanning-and-its-applications
- [16]. Types of 3D scanning technologies: comparison, advantages and applications [Електронний ресурс]. Режим доступу: https://bitfab.io/blog/types-of-3d-scanning/
- [17]. Энрике Канесса, Карло Фонда, Марко Зеннаро. Доступная 3D печать для науки, образования и устойчивого развития. МЦТФ Отдел научных разработок, 2013. - 88 с.
- [18]. Что нужно знать о 3D-печати [Електронний ресурс]. Режим доступу: http://argumentua.com/stati/chto-nuzhnoznat-o-3d-pechati-tem-komu-ona-nikogda-ne-ponadobitsya
- [19]. Видеоуроки по Blender / Blender 3D [Електронний ресурс]. Режим доступу:*https://blender3d.com.ua/*
- [20]. 36 кращих інструментів для візуалізації даних [Електронний ресурс]. Режим доступу до ресурсу: https://toplead.com.ua/ua/blog/id/38-luchshih-instrumentov-dlja-vizualizacii-dannyh-160/.
- [21]. Конструкция FDM-принтеров [Електронний ресурс]. Режим доступу: http://www.ixbt.com/printer/3d/3d\_fdm.shtml.
- [22]. Основы 3D печати [Електронний ресурс]. Режим доступу: http://3d-only.ru/articles/osnovy-3d-pechati
- [23]. 3D-моделирование для 3D-печати в 3D Studio Max [Електронний ресурс]. Режим доступу: http://cantouch.ru/blog/modeling-3d-studio-max/.
- [24]. Что такое 3D сканирование [Електронний ресурс]. Режим доступу: https://3ddevice.com.ua/faq-voprosy-iotvety-o-3d-printerakh/3d-skanirovanie-obektov/
- [25]. Фотограмметрия [Електронний ресурс]. Режим доступу: https://studfile.net/preview/8800994/
- [26]. Все о 3D-сканерах: от разновидностей до применения [Електронний ресурс]. Режим доступу: https://cantouch.ru/vse-o-3d-skanerax/
- [27]. Всё, что нужно знать о фотограмметрии [Електронний ресурс]. Режим доступу: <https://habr.com/ru/post/319464/>
- [28]. Как превратить фотоаппарат или смартфон в 3D-сканер [Електронний ресурс]. Режим доступу: https://absmagazine.ru/article/kak-prevratit-fotoapparat-ili-smartfon-v-3d-skaner
- [29]. Оборудование и методы 3D-сканирования [Електронний ресурс]. Режим доступу: https://misis.ru/files/15349/%D0%94%D0%

B8%D1%81%D1%81%D0%B5%D1%80%D1%82%D0%B0%D1%86%D0%B8%D1%8F%20%D0%AD%D0.pdf

- [30]. Применение инновационных технологий и 3D-печати в дизайне ювелирных изделий: монография / Л.А.Иванова, С.В.Котлик, М.А.Помазенко, О.П.Соколова. - Одесса: Астропринт, 2018. - 260 с.
- [31]. Плюсы и минусы использования 3D сканирования объектов [Електронний ресурс]. Режим доступу: https://studfile.net/preview/9531809/page:4/
- [32]. Часто задаваемые вопросы о 3D-сканировании [Електронний ресурс]. Режим доступу: <https://3dtoday.ru/blogs/iqbtech-ru/casto-zadavaemye-voprosy-o-3dskanirovanii>

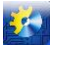

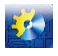

- [33]. Создать 3д модель по фотографии и чертежам [Електронний ресурс]. Режим доступу: https://koloro.ua/blog/3d-tekhnologii/sozdat-3d-model-po-fotografii-i-chertezham.html
- [34]. Оптимизация модели для 3D печати на примере ПО Blender [Електронний ресурс]. Режим доступу: <https://habr.com/ru/company/3dtool/blog/415573/>
- [35]. Романюк О.Н., Вінтонюк В.В., Чехместрук Р. Ю., Романюк О.В., Котлик С.В., Романюк С.О. Особливості формування тривимірних графічних сцен / Матеріали XXII Всеукраїнської науково-технічної конференції молодих вчених, аспірантів та студентів «Стан, досягнення та перспективи інформаційних систем і технологій», (Одеса, 21-22 квітня 2022 р.) / Одеса: ОНАХТ, 2022, с.158 – 161.
- [36]. Котлик С.В., Соколова О.П. Розробка тривимірної моделі для друку на 3-D принтері з використанням програми Pixologic Zbrush / Збірник тез доповідей 82 Наукової конференції викладачів Університету, (Одеса, 26 – 29 квітня 2022 р.) / ОНТУ. – Одеса: ОНАХТ, 2022, с. 238-239.
- [37]. Романюк О.Н. Метод підвищення реалістичності відтворення тривимірних графічних об'єктів, Інформаційні технології та комп'ютерна інженерія*,* №1 (8). с. 269-272, 2016.
- [38]. Іванова Л. О., Котлик С. В., Соколова О. П. Використання 3D-друку при створенні ювелірних виробів / На шляху до Індустрії 4.0: інформаційні технології, моделювання, штучний інтелект, автоматизація : монографія / кол. авт.: В. Б. Артеменко, Л. В. Артеменко, О. В. Артеменко [та ін.] ; за заг. ред. С. В. Котлика. — Одеса : Астропринт, 2021, с. 317 - 332.
- [39]. Романюк О.Н., Кокункін В.Л., Захарчук М.Д., Котлик С.В. Використання морфінгу 3D-зображень облич людей в медицині / Матеріали XIV міжнародної науково-практичної конференції «Інформаційні технології і автоматизація – 2021», (Одеса, 21-22 жовтня 2021 р.) - Одеса, Видавництво ОНАХТ, 2021, с.252–255.
- [40]. Романюк О. Н., Курінний М. С., Романюк О. В.,. Котлик С. В, Снігур А. В. Антиаліайзинг зображення траєкторії гіперболи. ISSN 1999-9941, *"*Інформаційні технології та комп'ютерна інженерія*",* 2022, т.53, № 1, с.55-63.

#### **References**

- [1]. Kotlik D.V., Muntyan І.V. Sistema upravlіnnya 3D printera Smartprint HB-8, dlya stvorennya 3D modelej bud'-yakoї skladnostі // Stan, dosyagnennya і perspektivi іnformacіjnih sistem і tekhnologіj / Materіali HKH Vseukraїns'koї naukovo-tekhnіchnoї konferencії molodih vchenih, aspіrantіv ta studentіv. CHastina І. Odesa, 21-22 kvіtnya 2020 r. - Odesa, Vidavnictvo ONAHT, 2020 r. - S.106 - 108.
- [2]. Stoyanov V.A., Kotlik D.V. Stvorennya komp'yuternih trivimіrnih modelej za їhnіm grafіchnim zobrazhennyam. / Materіali XXII Vseukraїns'koї naukovo-tekhnіchnoї konferencії molodih vchenih, aspіrantіv ta studentіv «Stan, dosyagnennya ta perspektivi іnformacіjnih sistem і tekhnologіj», (Odesa, 21-22 kvіtnya 2022 r.) / Odesa: ONAHT, 2022, s.197 – 199.
- [3]. Daniil Kotlyk, Iryna Muntian. Research and improvement of 3D printing with ABS plastic using FDM technology / Black Sea Science 2020: Proceedings of the International Competition of Student Scientific Works. Information Technology, Automation and Robotics. / Odessa National Academy of Food Technologies; B.Yegorov, M. Mardar, S.Kotlyk (editors-in-chief.) [et al.]. - Odessa: ONAFT, 2020. - r.160-169.
- [4]. Kotlik D.V., Sokolova O.P., Kotlik S.V. Utilіta kalіbruvannya 3D printerіv, zіbranih na bazі ARDUINO MEGA / Materіali XXI Vseukraїns'koї naukovo-tekhnіchnoї konferencії molodih vchenih, aspіrantіv ta studentіv «Stan, dosyagnennya ta perspektivi іnformacіjnih sistem і tekhnologіj», (Odesa, 22-23 kvіtnya 2021 r.) / Odesa: ONAHT,  $2021, s.190 - 193.$
- [5]. Virtual'nost' kak modelirovanie real'nogo mira [Electronic resource] Available at: <https://younglinux.info/blender/virtualreality.php>
- [6]. Redvud B., SHofer F., Rarret B. 3D pechat'. Prakticheskoe rukovodstvo / per.s angl.. M.A.Rajtmana. M.:DMK Press, 2020. – 220 s.
- [7]. 3D-pechat': tret'ya industrial'no-cifrovaya revolyuciya. CHast' 1. [Electronic resource] Available at: [http://blogerator.ru](http://blogerator.ru/)
- [8]. Gajd po 3D-pechati [Electronic resource] Available at:<https://3dpapa.ru/3d-printing-guide/>
- [9]. 10 Advantages of 3D Printing [Elektronnij resurs]. Rezhim dostupu:https://www.makerbot.com/stories/engineering/advantages-of-3d-printing/
- [10]. 5 Advantages of 3D Printing [Electronic resource] Available at: [https://www.ardelengineering.com/blog/5](https://www.ardelengineering.com/blog/5-advantages-of-3d-printing) [advantages-of-3d-printing](https://www.ardelengineering.com/blog/5-advantages-of-3d-printing)
- [11]. What is 3D Printing? [Electronic resource] Available at:<https://3dprinting.com/what-is-3d-printing/>
- [12]. 3D Printing: A complete guide [Electronic resource] Available at: [https://www.trustedreviews.com/opinion/3d](https://www.trustedreviews.com/opinion/3d-printing-a-complete-guide-trusted-reviews-2932990)[printing-a-complete-guide-trusted-reviews-2932990](https://www.trustedreviews.com/opinion/3d-printing-a-complete-guide-trusted-reviews-2932990)
- [13]. 3D scanning [Electronic resource] Available at[: https://en.wikipedia.org/wiki/3D\\_scanning](https://en.wikipedia.org/wiki/3D_scanning)
- [14]. How do 3D Scanners Work? [Electronic resource] Available at: [https://matterandform.net/blog/how-do-3d](https://matterandform.net/blog/how-do-3d-scanners-work?d)[scanners-work?d](https://matterandform.net/blog/how-do-3d-scanners-work?d)

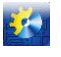

5901

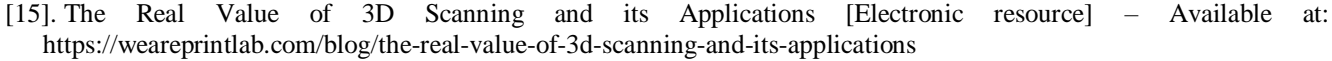

- [16]. Types of 3D scanning technologies: comparison, advantages and applications [Electronic resource] Available at: <https://bitfab.io/blog/types-of-3d-scanning/>
- [17]. Enrike Kanessa, Karlo Fonda, Marko Zennaro. Dostupnaya 3D pechat' dlya nauki, obrazovaniya i ustojchivogo razvitiya. - MCTF Otdel nauchnyh razrabotok, 2013. - 88 s.
- [18]. CHto nuzhno znat' o 3D-pechati [Electronic resource] Available at: [http://argumentua.com/stati/chto-nuzhno-znat](http://argumentua.com/stati/chto-nuzhno-znat-o-3d-pechati-tem-komu-ona-nikogda-ne-ponadobitsya)[o-3d-pechati-tem-komu-ona-nikogda-ne-ponadobitsya](http://argumentua.com/stati/chto-nuzhno-znat-o-3d-pechati-tem-komu-ona-nikogda-ne-ponadobitsya)
- [19]. Videouroki po Blender / Blender 3D [Elektronnij resurs]. Rezhim dostupu:https://blender3d.com.ua/
- [20]. 36 krashchih іnstrumentіv dlya vіzualіzacії danih [Elektronnij resurs]. Rezhim dostupu do resursu: [https://toplead.com.ua/ua/blog/id/38-luchshih-instrumentov-dlja-vizualizacii-dannyh-160/.](https://toplead.com.ua/ua/blog/id/38-luchshih-instrumentov-dlja-vizualizacii-dannyh-160/)
- [21]. Konstrukciya FDM-printerov [Electronic resource] Available at: [http://www.ixbt.com/printer/3d/3d\\_fdm.shtml.](http://www.ixbt.com/printer/3d/3d_fdm.shtml)
- [22]. Osnovy 3D pechati [Electronic resource] Available at:<http://3d-only.ru/articles/osnovy-3d-pechati>
- [23]. 3D-modelirovanie dlya 3D-pechati v 3D Studio Max [Electronic resource] Available at: [http://can](http://can-touch.ru/blog/modeling-3d-studio-max/)[touch.ru/blog/modeling-3d-studio-max/.](http://can-touch.ru/blog/modeling-3d-studio-max/)
- [24]. CHto takoe 3D skanirovanie [Electronic resource] Available at[: https://3ddevice.com.ua/faq-voprosy-i-otvety-o-3d](https://3ddevice.com.ua/faq-voprosy-i-otvety-o-3d-printerakh/3d-skanirovanie-obektov/)[printerakh/3d-skanirovanie-obektov/](https://3ddevice.com.ua/faq-voprosy-i-otvety-o-3d-printerakh/3d-skanirovanie-obektov/)
- [25]. Fotogrammetriya [Electronic resource] Available at[: https://studfile.net/preview/8800994/](https://studfile.net/preview/8800994/)
- [26]. Vse o 3D-skanerah: ot raznovidnostej do primeneniya [Electronic resource] Available at: [https://can-touch.ru/vse-o-](https://can-touch.ru/vse-o-3d-skanerax/)[3d-skanerax/](https://can-touch.ru/vse-o-3d-skanerax/)
- [27]. Vsyo, chto nuzhno znat' o fotogrammetrii [Electronic resource] Available at: https://habr.com/ru/post/319464/
- [28]. Kak prevratit' fotoapparat ili smartfon v 3D-skaner [Electronic resource] Available at: [https://abs](https://abs-magazine.ru/article/kak-prevratit-fotoapparat-ili-smartfon-v-3d-skaner)[magazine.ru/article/kak-prevratit-fotoapparat-ili-smartfon-v-3d-skaner](https://abs-magazine.ru/article/kak-prevratit-fotoapparat-ili-smartfon-v-3d-skaner)
- [29]. Oborudovanie i metody 3D-skanirovaniya [Electronic resource] Available at: https://misis.ru/files/15349/%D0%94%D0%
- B8%D1%81%D1%81%D0%B5%D1%80%D1%82%D0%B0%D1%86%D0%B8%D1%8F%20%D0%AD%D0.pdf
- [30]. Primenenie innovacionnyh tekhnologij i 3D-pechati v dizajne yuvelirnyh izdelij: monografiya / L.A.Ivanova, S.V.Kotlik, M.A.Pomazenko, O.P.Sokolova. - Odessa: Astroprint, 2018. - 260 s.
- [31]. Plyusy i minusy ispol'zovaniya 3D skanirovaniya ob"ektov [Electronic resource] Available at: <https://studfile.net/preview/9531809/page:4/>
- [32]. CHasto zadavaemye voprosy o 3D skanirovanii [Electronic resource] Available at: [https://3dtoday.ru/blogs/iqbtech](https://3dtoday.ru/blogs/iqbtech-ru/casto-zadavaemye-voprosy-o-3dskanirovanii)[ru/casto-zadavaemye-voprosy-o-3dskanirovanii](https://3dtoday.ru/blogs/iqbtech-ru/casto-zadavaemye-voprosy-o-3dskanirovanii)
- [33]. Sozdat' 3d model' po fotografii i chertezham [Electronic resource] Available at: [https://koloro.ua/blog/3d](https://koloro.ua/blog/3d-tekhnologii/sozdat-3d-model-po-fotografii-i-chertezham.html)[tekhnologii/sozdat-3d-model-po-fotografii-i-chertezham.html](https://koloro.ua/blog/3d-tekhnologii/sozdat-3d-model-po-fotografii-i-chertezham.html)
- [34]. Optimizaciya modeli dlya 3D pechati na primere PO Blender [Electronic resource] Available at: <https://habr.com/ru/company/3dtool/blog/415573/>
- [35]. Romanyuk O.N., Vіntonyuk V.V., CHekhmestruk R. YU., Romanyuk O.V., Kotlik S.V., Romanyuk S.O. Osoblivostі formuvannya trivimіrnih grafіchnih scen / Materіali XXII Vseukraїns'koї naukovo-tekhnіchnoї konferencії molodih vchenih, aspіrantіv ta studentіv «Stan, dosyagnennya ta perspektivi іnformacіjnih sistem і tekhnologіj», (Odesa, 21-22 kvіtnya 2022 r.) / Odesa: ONAHT, 2022, s.158 – 161.
- [36]. Kotlik S.V., Sokolova O.P. Rozrobka trivimіrnoї modelі dlya druku na 3-D printerі z vikoristannyam programi Pixologic Zbrush / Zbіrnik tez dopovіdej 82 Naukovoї konferencії vikladachіv Unіversitetu, (Odesa, 26 – 29 kvіtnya 2022 r.) / ONTU. – Odesa: ONAHT, 2022, s. 238-239.
- [37]. Romanyuk O.N. Metod pіdvishchennya realіstichnostі vіdtvorennya trivimіrnih grafіchnih ob'єktіv, Іnformacіjnі tekhnologії ta komp'yuterna іnzhenerіya, №1 (8). s. 269-272, 2016.
- [38]. Іvanova L. O., Kotlik S. V., Sokolova O. P. Vikoristannya 3D-druku pri stvorennі yuvelіrnih virobіv / Na shlyahu do Іndustrії 4.0: іnformacіjnі tekhnologії, modelyuvannya, shtuchnij іntelekt, avtomatizacіya : monografіya / kol. avt.: V. B. Artemenko, L. V. Artemenko, O. V. Artemenko [ta іn.] ; za zag. red. S. V. Kotlika. — Odesa : Astroprint, 2021, s. 317 - 332.
- [39]. Romanyuk O.N., Kokunkіn V.L., Zaharchuk M.D., Kotlik S.V. Vikoristannya morfіngu 3D-zobrazhen' oblich lyudej v medicinі / Materіali XIV mіzhnarodnoї naukovo-praktichnoї konferencії «Іnformacіjnі tekhnologії і avtomatizacіya – 2021», (Odesa, 21-22 zhovtnya 2021 r.) - Odesa, Vidavnictvo ONAHT, 2021, s.252–255.
- [40]. Romanyuk O. N., Kurіnnij M. S., Romanyuk O. V.,. Kotlik S. V, Snіgur A. V. Antialіajzing zobrazhennya traєktorії gіperboli. ISSN 1999-9941, "Іnformacіjnі tekhnologії ta komp'yuterna іnzhenerіya", 2022, t.53, № 1, s.55-63.

Отримана в редакції 14.04.2022. Прийнята до друку 28.05.2022. Received 14 April 2022. Approved 28 May 2022. Available in Internet 15 June 2022.